CZECH TECHNICAL UNIVERSITY IN PRAGUE

Faculty of Electrical Engineering

# BACHELOR THESIS

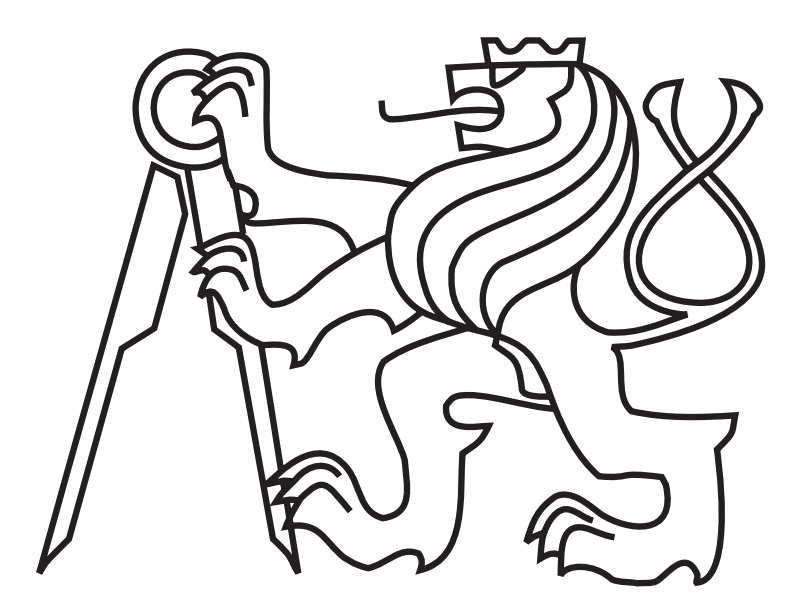

Vladimír Petrík

# Spatial Models in Mobile Robotics

Department of Cybernetics Thesis supervisor: Ing. Tomáš Krajník

#### Czech Technical University in Prague Faculty of Electrical Engineering

#### Department of Gybernetics

# BACHELOR PROJECT ASSIGNMENT

Vladimír Petrík Student:

Cybernetics a Robotics Study programme:

**Robotics** Specialisation:

Title of Bachelor Project: Spatial Models in Mobile Robotics

#### Guidelines:

- 1. Review methods of environment model building for mobile robotics.
- 2. lmplement a suitable method, which would filter out false measurements from large sets of 3D point clouds acquired by a laser rangeíinder.
- 3. Design, implement and experimentally verify a method, which would find planar areas in the filtered data and create a partial 3D polygonal environment model.
- 4. Create a visualization tool for the resulting model.

Bibliography/Sources: Will be provided by the supervisor.

Bachelor Project Supervisor: Ing. Tomáš Krajník

Valid until: the end of the winter semester of academic year 2012/2013

 $\overline{\mathcal{C}}$ arré

prof. Ing. <mark>Y</mark>ladimír Mařík, DrSc Head of Department Dean Dear And Dean

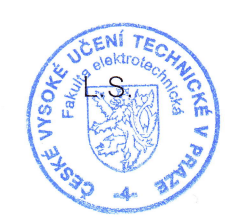

Prague, January 9, 2012

#### České vysoké učení technické v Praze Fakulta elektrotechnická

Katedra kybernetiky

# ZADÁNÍ BAKALÁŘSKÉ PRÁCE

Student: Vladimír Petrík

Studijní program: Kybernetika a robotika (bakalářský)

Obor: Robotika

Název tématu: Tvorba 3D modelu prostředí

#### Pokyny pro vypracování:

- 1. Seznamte se s metodami triangulace bodů v prostoru a tvorbou modelů prostředí pro mobilní robotiku.
- 2. Realizujte vhodnou filtraci velkého množství prostorových bodů, které byly naměřen mobilním robotem s vyuŽitím laserového range\_finderu.
- 3. V mračnech prostorových bodů nalezněte prostorové shluky a v každém shluku identifikujt povrchové body, které následně proložíte částečnými rovinami.
- 4. Výsledný model vhodným způsobem vizualizujte.

Seznam odborné literatury: Dodá vedoucí práce.

Vedoucí bakalářské práce: Ing. Tomáš Krajník

Platnost zadání: do konce zimního semestru 2012/2013

Maril

prof. Ing. Vla<mark>d</mark>imír Mařík, DrSc vedoucí katedry

prof. Ing. Pavel Ripka, CS děkan

V Praze dne 9. 1. 2012

# Declaration

I hereby declare that I have completed this thesis independently and that I have listed all used information sources in accordance with Methodical instruction about ethical principles in the preparation of university theses.

 $\mathcal{L}$ 

In Prague on.  $25.5.2012$   $h\sqrt{41}$ 

# Acknowledgements

I would like to thank my supervisor Ing. Tomáš Krajník for his support and encouragement during this project.

#### Abstrakt

Cielom tejto bakalárskej práce je vytvorenie geometrickej mapy z hrubých senzorických dát, nazbieraných mobilným robotom. Takáto geometrická mapa môže slúžiť pre algoritmy pre plánovanie trajektórie robota, prípadne pre simuláciu prostredia v ktorom sa robot pohybuje. Implementovaný algoritmus využíva vzájomné súperenie jednotlivých clustrov o namerané priestorové body. Metóda bola testovaná na reálnych dátach kde z celkového počtu pol milióna bodov vytvorila 30 polygónov. Výsledný model prostredia bol taktiež využitý v simulátore projektu Symbrion.

#### Abstract

The goal of this bachelor thesis is to create a geometrical map from raw sensory data collected by a mobile robot. This map can serve as an input for algorithms for planning robots trajectory or for simulation of its environment. The algorithm is based on rivalry between clusters which are competing for measured points. This method was tested by using real data producing 30 polygons from approximately 500,000 points. Resulting environmental model was tested in simulator of Large-Scale Integrated Project Symbrion.

# Contents

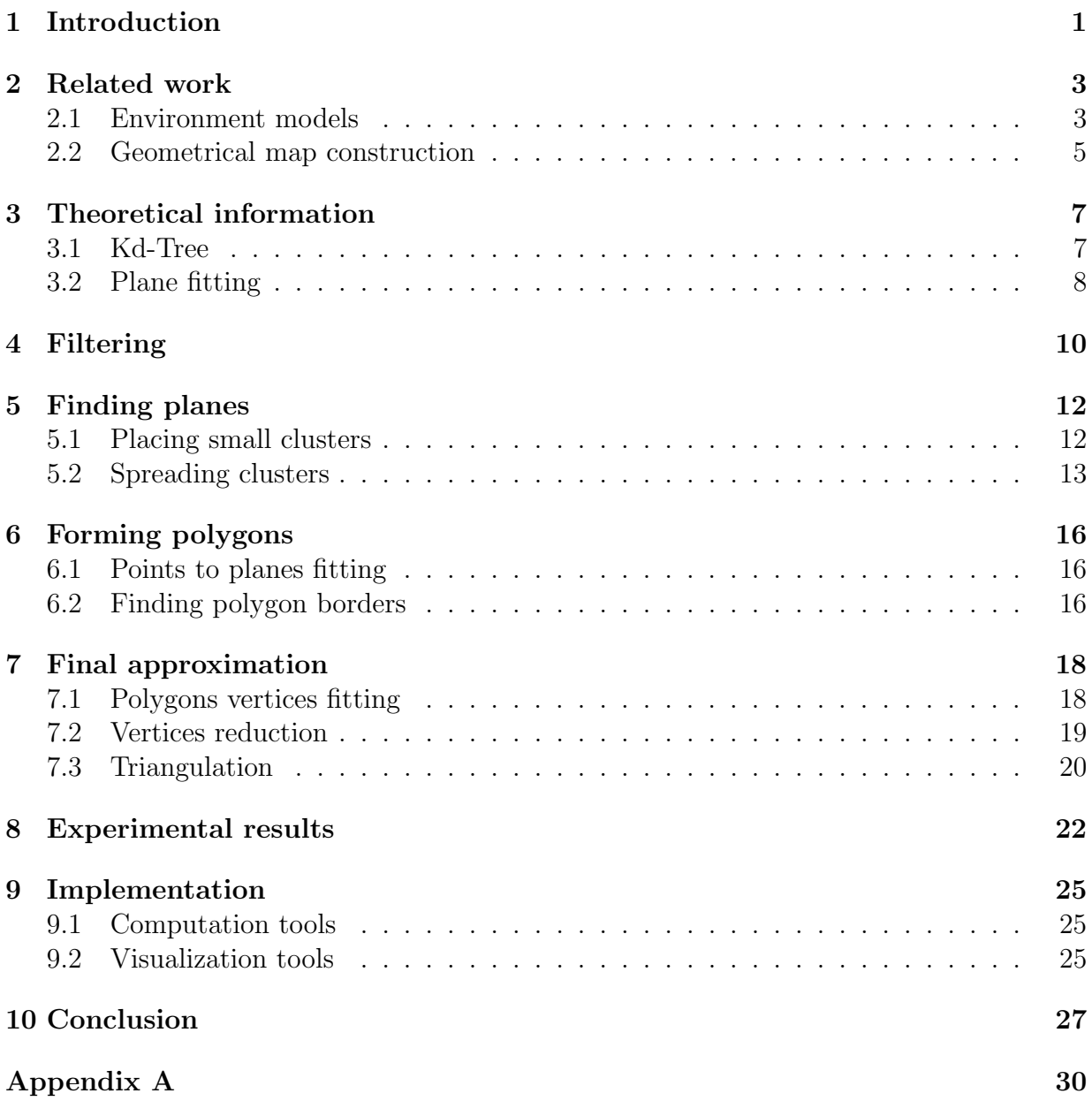

# List of Figures

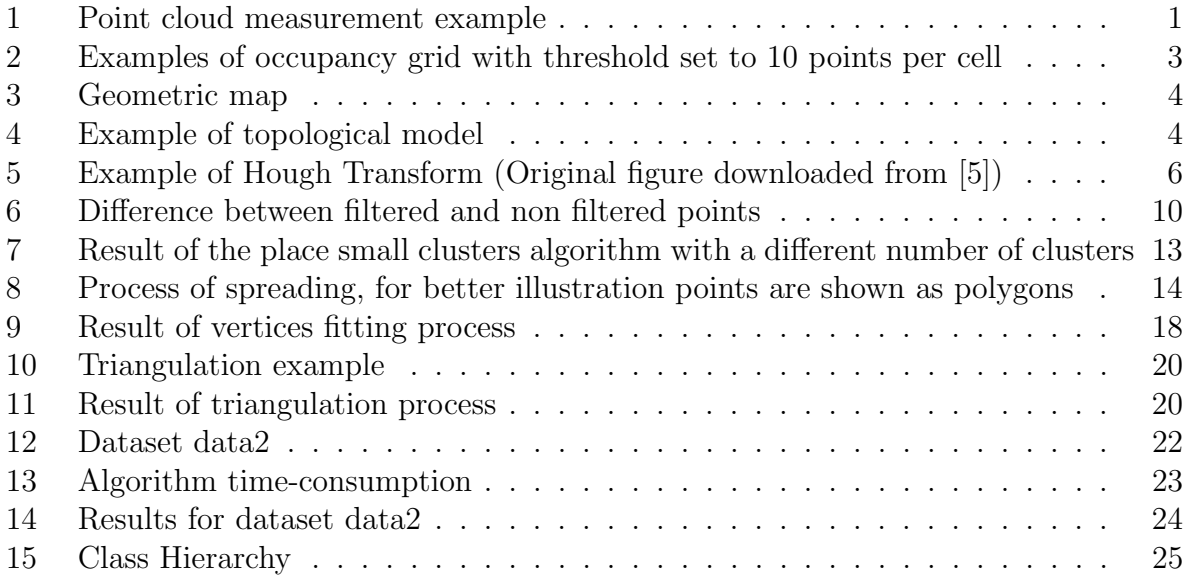

# List of Tables

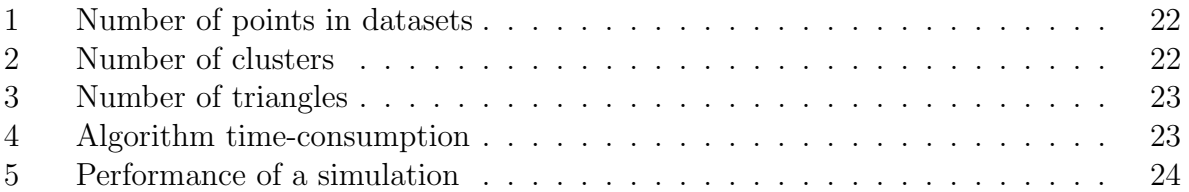

# List of Algorithms

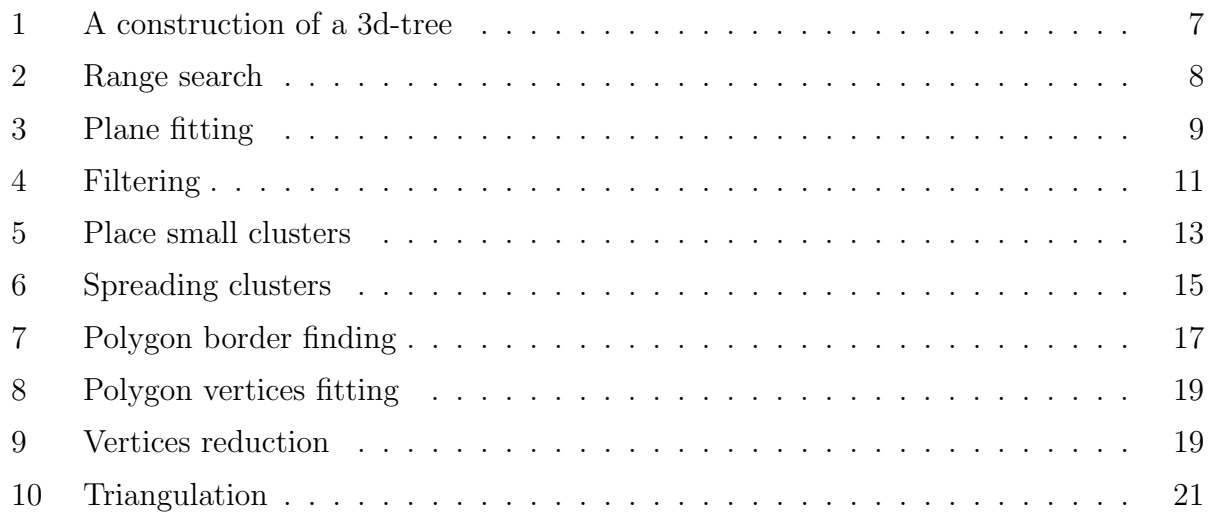

# List of Appendices

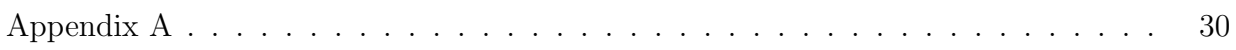

# <span id="page-11-0"></span>1 Introduction

From the very beginning of robot construction, there was an idea to make them fully autonomous. That means, to act on their own, independent on human supervision. These robots should be able to plan their trajectory, avoid collisions, fold clothes, etc. A fundamental issue of robot-environment interaction is the capability of the control system to model the environment. With an appropriate surrounding model robots are able to make predictions about their next states. Robots have to perform complex tasks at real time so it is important to use appropriate environment representation. There are several ways to represent environment models and some of them will be introduced in the following sections.

It is common that robots store information about the outside world in a form of a point cloud. A point cloud is a set of points in a three-dimensional coordinate system which can be measured by various types of sensors such as:

- stereo camera systems (such as Loreo).
- laser scanners (such as SICK laser),
- time of flight camera (such as SwissRanger),
- structured light systems (such as Kinect).

To construct a point cloud using a sensor mounted on a mobile robot, position of the robot has to be known. In figure [1](#page-11-1) a point cloud is collected by a mobile robot localized by odometry.

<span id="page-11-1"></span>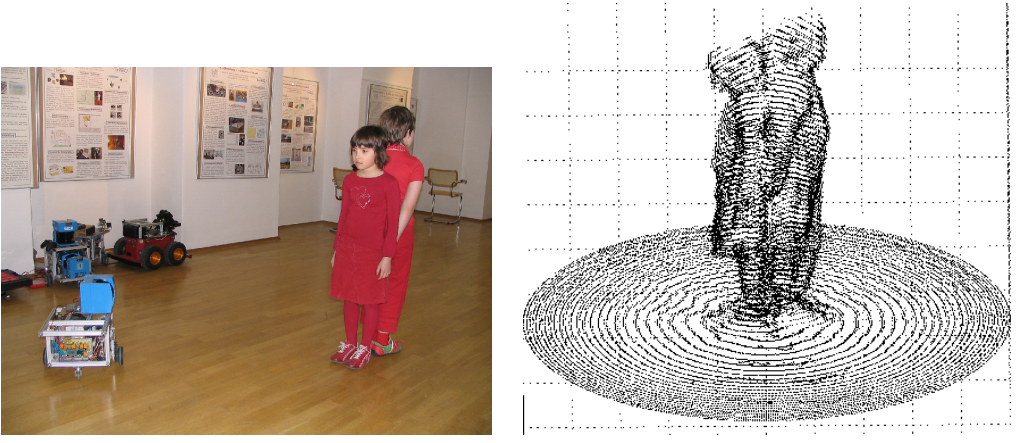

(a) Measurement (b) Result

Figure 1: Point cloud measurement example

The data in a form of a point cloud are not suitable for simulation or motion planning because of memory requirements, and time-consumption of processing algorithms. These are the reasons why a point cloud is usually transformed to another form of environment model representation. One of these forms is a geometric map which represents environment with geometric primitives like lines, polygons, spheres, etc. The goal of this thesis is to design an algorithm which transforms a point cloud into a geometric map.

This bachelor thesis is divided into following parts. Firstly, existing methods for geometric maps construction and various types of environment model representations are explained. Next few sections are devoted to description of partial algorithms and their implementation. The explanation of the algorithm is divided into four parts: raw sensory data filtering, plane equation searching, surface based algorithms for polygon border search, final approximation and triangulation. The algorithms for equations of planes searching are based on [\[1\]](#page-38-2). The final section contains experimental results and time consumption analysis.

# <span id="page-13-0"></span>2 Related work

### <span id="page-13-1"></span>2.1 Environment models

In mobile robotics, environment models can be used for path planning, localization and simulation. Since environment changes with time, the model has to change as well in order to provide robot with correct information. With higher level of environment model abstraction it becomes more difficult to build the model.

### 2.1.1 Occupancy grid

A common representation of environment is an occupancy grid. The occupancy grid representation divides multidimensional space into cells, where each cell stores a probabilistic estimate of its state.

<span id="page-13-2"></span>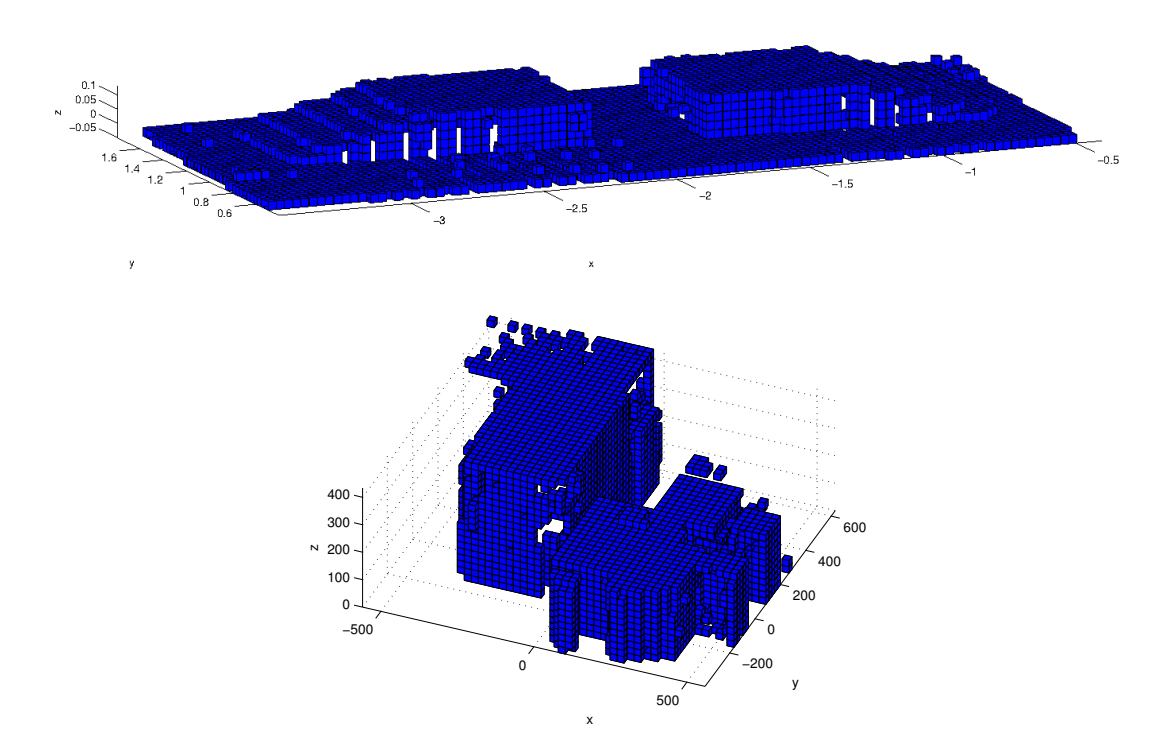

Figure 2: Examples of occupancy grid with threshold set to 10 points per cell

#### 2.1.2 Landmark map

A landmark map is based on storing information about important places in the environment. These important places are called landmarks and are uses as reference points. A

landmark map is mostly used for mobile robot localization or navigation.

#### 2.1.3 Geometric map

<span id="page-14-0"></span>A geometric map represents an environment with geometric primitives like lines, polygons, spheres, etc. Construction of a geometric map is not as easy as construction of an occupancy grid, but it provides a compact alternative to grid-based model, requiring considerably less memory and hence less computation for path planning or simulation methods [\[2\]](#page-38-3).

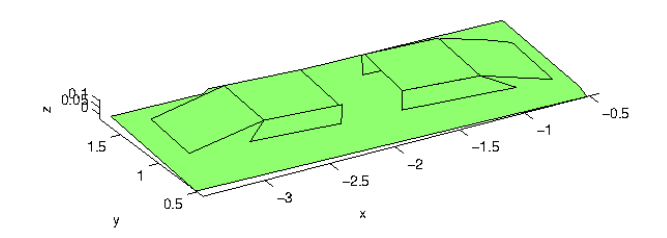

Figure 3: Geometric map

#### 2.1.4 Topological map

<span id="page-14-1"></span>A higher level of environment representation is a topological map. In contrast to geometrical representation, topological model is simplified so that unnecessary details are removed and only vital information remains. Topological models are generally described by graph structure where the graph nodes define particular locations in the environment and the graph edges define information for motion between nodes [\[3\]](#page-38-4).

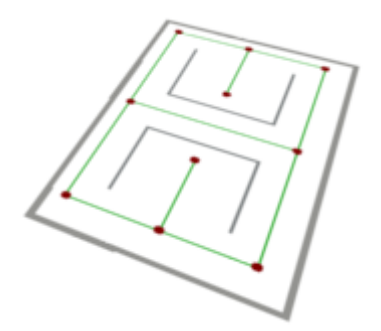

Figure 4: Example of topological model

### <span id="page-15-0"></span>2.2 Geometrical map construction

#### 2.2.1 Random Samples Consensus

Random Samples Consensus (RANSAC) is an iterative method for construction of geometrical map from observed data that may contain large number of outliers. The RANSAC method is based on computing a number of points that lie within a threshold distance from a randomly selected primitive (in this case a plane). This selection is repeated several times and the primitive with the maximum value represents a fit. To generate a plane from point cloud, three points are randomly selected and then plane is constructed from these points. In [\[4\]](#page-38-5), some methods similar to RANSAC are shown - for instance MLESAC (Maximum LikElihood SAmple Consensus) or MAPSAC (Maximum A Posteriori SAmple Consensus).

An advantage of RANSAC is that it can estimate the parameters even when a significant number of outliers is present in the data set. The disadvantage is, that number of planes or threshold has to be known before map construction. Another disadvantage is computation time. There is a possibility to limit number of iterations to reduce computation time but the obtained solution may not be optimal.

#### 2.2.2 Hough Transform

The Hough Transform is a method for detecting parameterized objects. The simplest case of Hough Transform is the linear transform for line detection. The idea is to transform lines into space defined by the line parameters (for example slope and interception). That means a line will be represented as a point in this space which is also called a Hough space or an accumulator. For each point in the dataset all possible lines are computed (with respect to discretization) and then the score of corresponding cell in Hough space is increased. The cells with score higher then a certain threshold represent lines. An example of 2 lines with corresponding Hough space is shown in figure [5.](#page-16-0) A line in a plane is defined by an equation  $y = kx + q$ , but as variable k does not have an uniform distribution it is common practice to use polar coordinates instead [\[5\]](#page-38-1).

For detection of parametrized planes a method explained in [\[6\]](#page-38-6) will be presented. The planes are commonly represented by the equation  $z = m_x x + m_y y + \rho$ , however, to avoid problems bound with infinite slopes when representing vertical planes, the planes should be represented in form

$$
\rho = p_x \cos \theta \sin \varphi + p_y \sin \varphi \sin \theta + p_z \cos \varphi.
$$

 $\theta, \varphi$  and  $\rho$  define the 3-dimensional Hough Space corresponding to one plane in  $\mathbb{R}^3$ .

The Hough Space is divided into cells and for each point in dataset all cells( $\theta, \varphi, \rho$ ), where the point lies in plane defined by  $\theta$ ,  $\varphi$  and  $\rho$ , are voted. Voting means increasing the score by 1. The cell with the highest value represents the most prominent plane, the plane

<span id="page-16-0"></span>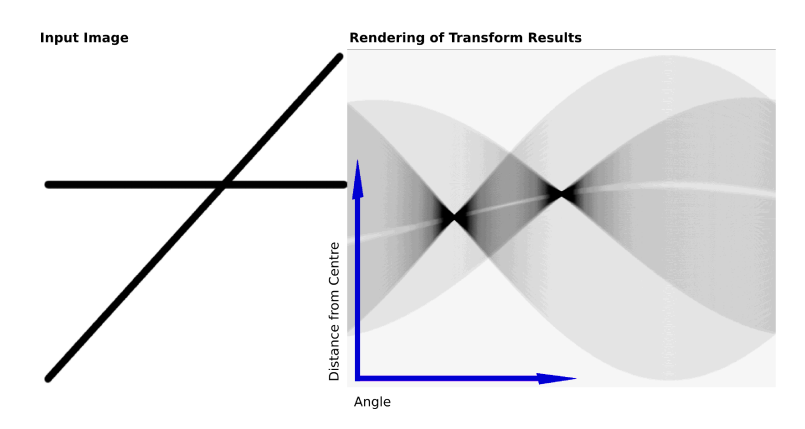

Figure 5: Example of Hough Transform (Original figure downloaded from [\[5\]](#page-38-1))

that covers most points of the point cloud.

Disadvantage of Hough Transform as well as RANSAC is that number of planes or threshold has to be known before the map is built. Both Hough Transform and RANSAC do not consider any limits of plane span while map is under construction. That means they cannot be used for detecting walls lying in the same plane.

## <span id="page-17-0"></span>3 Theoretical information

As was mentioned in the Introduction, the data in a form of a point cloud take a lot of memory. It is usual to have a few hundred thousand points so it is important to store this data in an appropriate data structure. The most common structures are octree and kd-tree. In this work author had chosen to use kd-tree because it is easy to implement without insertion and deleting operations.

### <span id="page-17-1"></span>3.1 Kd-Tree

A kd-tree is a data structure for storing a finite set of points from k-dimensional space. It is a binary tree in which every node is a k-dimensional point which divides the space into two subspaces with equal number of points in them. This tree is a useful data structure for range search and nearest neighbor search [\[7\]](#page-38-7).

### 3.1.1 Construction

There are several ways to construct a kd-tree. Recursive method described in algorithm [1](#page-17-2) was used. The output is root node which can be used to access any point in the tree.

**Input:** points := points in subset,  $depth :=$  actual depth in the tree

**Output:**  $node :=$  contains value (point) and child nodes (left, right)

```
1 if points.size = 0 then
\mathbf{2} return NULL;
3 end
4 axis = depth \mod 3;5 if axis = 0 then
 \epsilon sort points by axis x;
 7 else if axis = 1 then
 \vert sort points by axis y;
9 else
10 | sort points by axis z;
11 end
12 k = points.size / 2;
13 node.value = points[k];14 node.left = this(points before points[k], depth+1);
15 node.right = this(points after points[k], depth+1);
16 return node;
```
Algorithm 1: A construction of a 3d-tree

Because all points were known before tree construction, there was no need to have methods for adding or removing points which would lead to an unbalanced binary tree.

#### 3.1.2 Range search

In two dimensional space, the range search returns all points inside the rectangle defined by the bottom left and top right corner. In three dimensional space, points inside a cube are returned. Range search is more efficient than Nearest Range Search because it avoids square root computing.

```
Input: node := tested node, min := bottom left corner, max := top right corner,
          depth := depth in the tree
   Output: points := set of points in range
 1 if node = NULL then
 2 \mid \text{return};3 end
4 axis = depth mod 3;
5 if (axis = 0 AND node.value.x \langle min.x \rangle6 OR (axis = 1 AND node.value.y \langle min. y \rangle7 OR (axis = 2 \, AND \, node.value.z < min.z) then
\mathbf{8} | this(node.right, min, max, depth + 1);
9 return;
10 else if (axis = 0 AND node.value.x > max.x)
11 OR (axis = 1 AND node.value.y > max.y)
12 OR (axis = 2 \text{ AND node} value.z > max.z) then
13 | this(node.left, min, max, depth + 1);
14 return;
15 else
16 | this(node.left, min, max, depth + 1);
17 | this(node.right, min, max, depth + 1);
18 end
19 if node.value \leq max AND node.value \geq min then
20 | points.add(node.value);21 end
```
#### Algorithm 2: Range search

### <span id="page-18-0"></span>3.2 Plane fitting

Fitting a plane is a problem where the idea is to find a plane that is as close as possible to a set of n 3-D points  $(p_1, \dots, p_n)$ . The proximity is measured by a square sum of the orthogonal distances between plane and points.

Let the position of the plane be represented by a point  $c$ , element of the plane and a

normal vector *n*. The orthogonal distance between a point  $p_i$  and the plane is then

$$
d_i = (p_i - c)^T n.
$$

Thus the plane can be found by solving

$$
e = \min \sum_{i=1}^{n} d_i^2.
$$

<span id="page-19-0"></span>To solve this problem the algorithm [3](#page-19-0) can be used. For more information, see [\[8\]](#page-38-8).

**Input:** *points* := set of points **Output:**  $c :=$  point in the plane,  $n :=$  normal vector

```
1 foreach points do
2 c = c + point3 end
4 c = c/points.size;
5 for i = 0 to points size do
6 A(0, i) = points(i).x - c.x;7 \mid A(1, i) = points(i).y - c.y;8 A(2, i) = points(i) . z - c. z;9 end
io svd(U, S, V, A); // USV<sup>T</sup> = A, Singular Value Decomposition
11 n = (U(1, 3), U(2, 3), U(3, 3));
```
Algorithm 3: Plane fitting

For singular value decomposition author had chosen to use a third-party library called Armadillo. Armadillo is an open-source C++ linear algebra library and can be distributed under the terms of the GNU Lesser General Public License. For detailed information about Armadillo library see [\[9\]](#page-38-9).

## <span id="page-20-0"></span>4 Filtering

As considered data set contains hundreds thousands of points, which represent only a few planes, most points can be filtered out without losing too much information. Filtering is used to reduce the number of points and to remove the outliers, which speeds up the calculation and suppresses problems with measurement noise.

For filtering author designed a simple algorithm based on uniform sampling of the environment. Firstly, the whole space is divided into equal cubes  $(\delta \times \delta \times \delta)$ . If there are not enough points inside a cube, it is classified as an outlier and all points inside the cube are removed. Otherwise all points in the cube are replaced with their median value.

To find the value of parameter  $\delta$ , the largest dimension has to be found first. The largest dimension is the longest distance between minimal and maximal value in dimensions x, y or z. This distance is then divided by 100 and the result of this computation is  $\delta$ . Division by 100 is optional and can be changed to any integer value. This value represents the maximum number of points in one dimension after the filtering is done. Parameter  $\delta$  is one of the most important values, because it is used as a base distance unit in subsequent steps of the method, which will be explained in following text.

<span id="page-20-2"></span><span id="page-20-1"></span>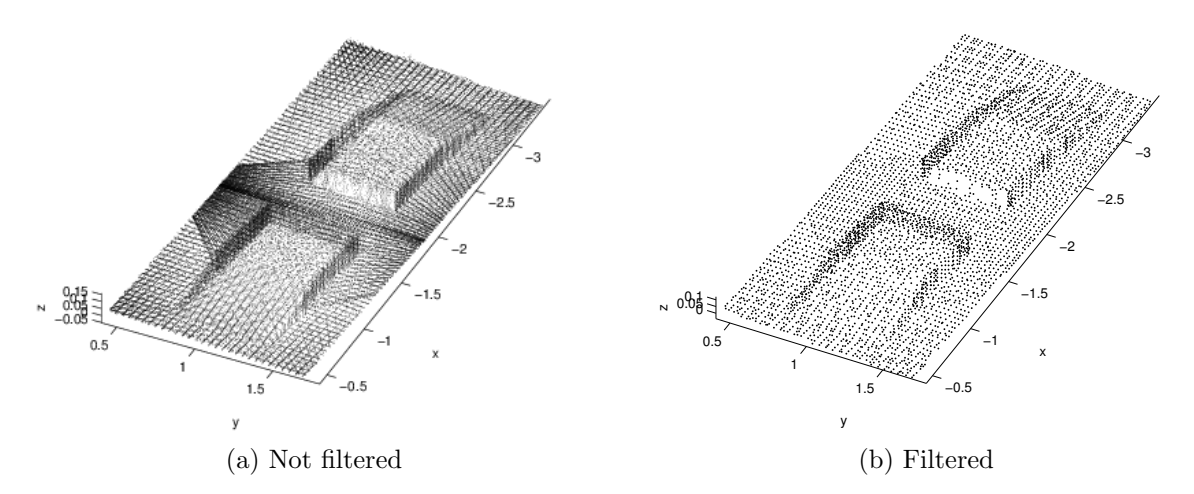

Figure 6: Difference between filtered and non filtered points

<span id="page-21-0"></span>**Input:** points := set of points that will be filtered,  $maxPointsInDimension :=$ maximum points in one dimension after filtering is done,  $minPointsInCube$ := maximum number of points in cube to classify points as outliers **Output:**  $filteredPoints := filtered points$ 1 corner L = find left corner ;  $\frac{1}{\tan \theta}$  // minimal value in x, y and z dimension 2 corner R = find right corner ;  $\frac{1}{2}$  maximal value in x, y and z dimension  $\Delta = cornerR - cornerL;$  $\Delta \delta$  = (the largest dimension in  $\Delta$ ) / maxPointsInDimension; 5 for  $i = 0$  to  $\Delta x/\delta$  do 6 for  $j = 0$  to  $\Delta y/\delta$  do 7 | for  $k = 0$  to  $\Delta z/\delta$  do 8 Point p = new Point $(i * \delta, j * \delta, k * \delta)$  + cornerL; 9  $\vert$   $\vert$   $\vert$   $cube = points.\text{rangeSearch}(p, p + \delta)$ ;  $\vert$  set of points in cube defined by the left(p) and the right( $p + \delta$ ) corner 10 if cube.size >  $minPointsInCube$  then 11 |  $\text{filteredPoints.add}(\text{median}(cube));$  $12$   $\parallel$   $\parallel$  end  $_{13}$  | end <sup>14</sup> end

<sup>15</sup> end

Algorithm 4: Filtering

# <span id="page-22-0"></span>5 Finding planes

To find the walls, plane equations have to be found first. Algorithm for planes equation finding is based on [\[1\]](#page-38-2). Author made changes to speed up the calculation and to improve the results. The whole algorithm can be divided into two parts:

- placing small clusters, which place a few hundred clusters to the model,
- spreading clusters, which enlarge and unite the clusters.

A cluster is considered to be a set of points lying in the same plane. After small clusters are placed, there can be more than one cluster per wall, but they can be united in the second part of the algorithm. In the end each cluster should represent one wall.

### <span id="page-22-1"></span>5.1 Placing small clusters

As was mentioned above, a cluster contains only points from the same plane, so author needs methods to decide whether points are from the same plane. For this there was designed a simple algorithm which returns true or false with respect to distance of points from the considered plane. If the distance between all points and a plane is smaller than parameter minDistance, method returns true, otherwise it returns false.

Placing clusters is an iterative process in which points are selected by breadth-first search (BFS) algorithm. In kd-trees, BFS returns points in an approximately uniform distribution. If all points in the range around the selected point are from the same plane, the cluster is placed and this is repeated few hundred times depending on parameter numberOfClusters. Should there be insufficient number of clusters after all points were tested, the algorithm continues with the next stage. That is not possible if the points are selected from the tree randomly because that can lead to endless cycle.

If there is not enough small clusters placed, some of the planes will not be found. This situation is shown in figure [7a.](#page-23-3)

<span id="page-23-2"></span>**Input**: numberOfClusters,  $minPointsInCluster := minimum points in cluster to$ place it, range, minDistance

**Output:** *clusters* := set of clusters

```
1 foreach point selected by BFS algorithm from kd-tree do
```
- 2 cluster = points.rangeSearch(point range, point + range);
- $\textbf{s}$  if cluster.size  $\langle \textit{minPointsInCluster}$  then

```
4 continue;
```
- $5 \mid end$
- 6 *cluster.calculatePlane*;
- <sup>7</sup> if cluster.arePointsFromPlane(minDistance) then
- $\vert$  | clusters.add(cluster);

```
9 end
```

```
10 end
```
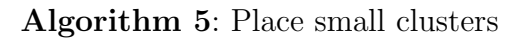

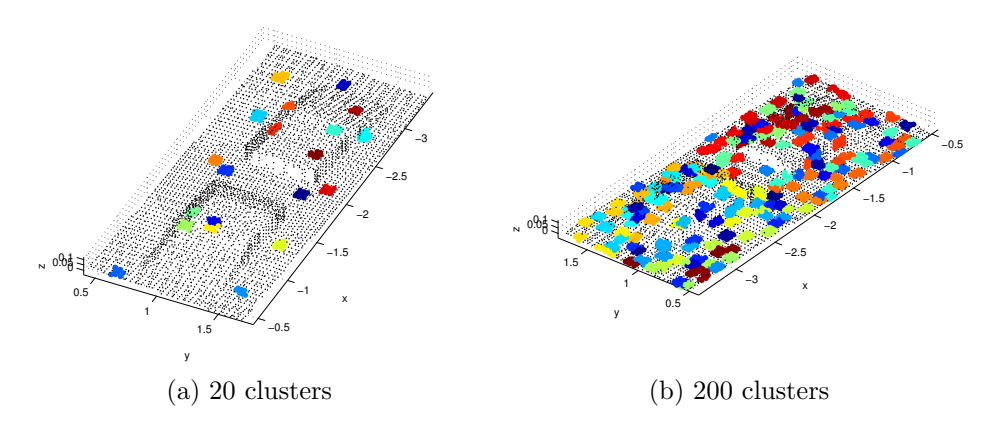

Figure 7: Result of the place small clusters algorithm with a different number of clusters

### <span id="page-23-0"></span>5.2 Spreading clusters

Now there are a few hundred small clusters placed and they are ready to spread. It means that they are enlarged and united. At the end of this process there should be only one cluster per wall.

Clusters are spreading gradually by adding spreadingF actor to maximum distance from center in each dimension. Clusters are competing for points which means that points from a cluster can be stolen by a cluster containing more points. If  $spreadingFactor$  is too small, clusters spread slowly or do not spread at all. Otherwise, if it is too large and there exists more than one wall per plane, they are united into one wall. Empirically, we found that the optimal value is around  $5\delta$ .

The process of spreading is repeated until there are at least fifty times less changes than in the most productive run.

<span id="page-24-0"></span>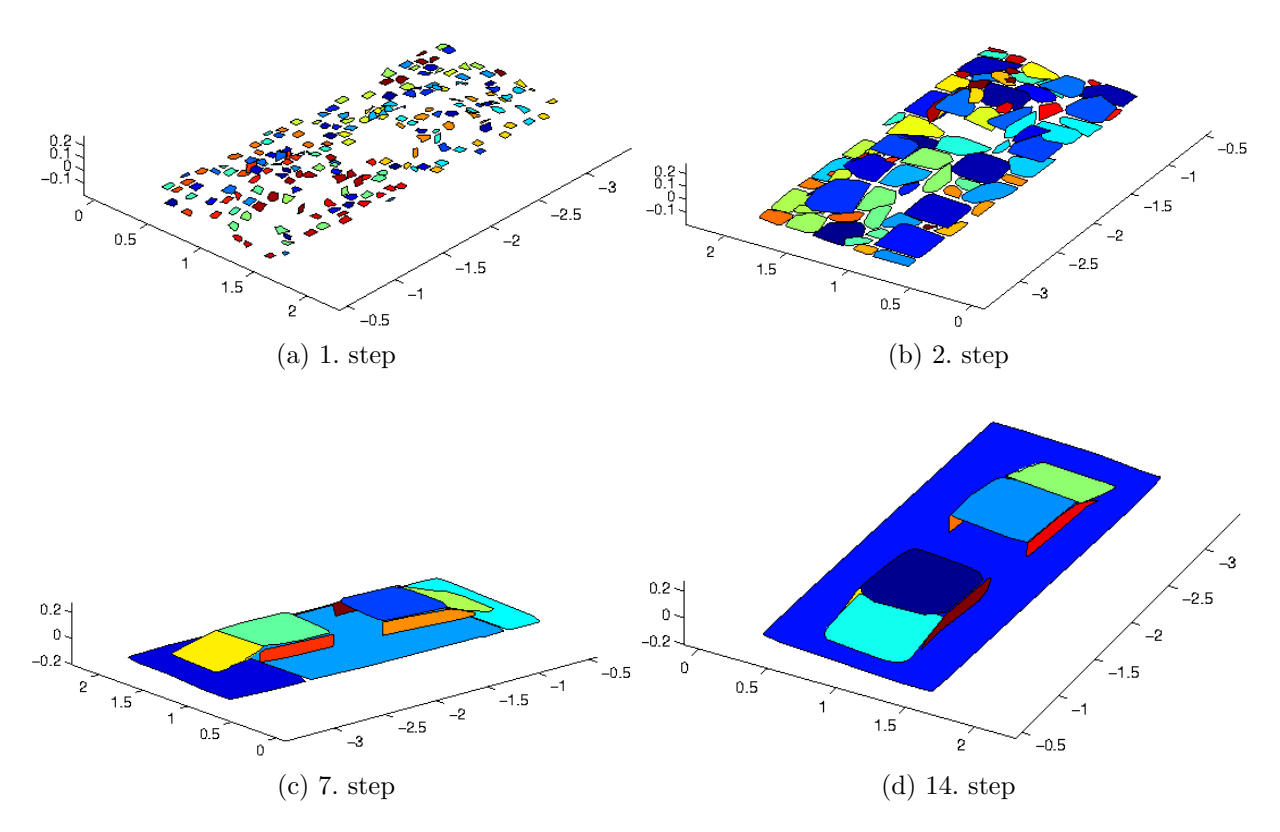

Figure 8: Process of spreading, for better illustration points are shown as polygons

<span id="page-25-0"></span> $\textbf{Input: } spreadingFactor,~minPointsInCluster,~minDistance,~outliersRange,$  $outliersMinPoints$ 

Output: clusters

### while changes is larger than maxChanges/50 do

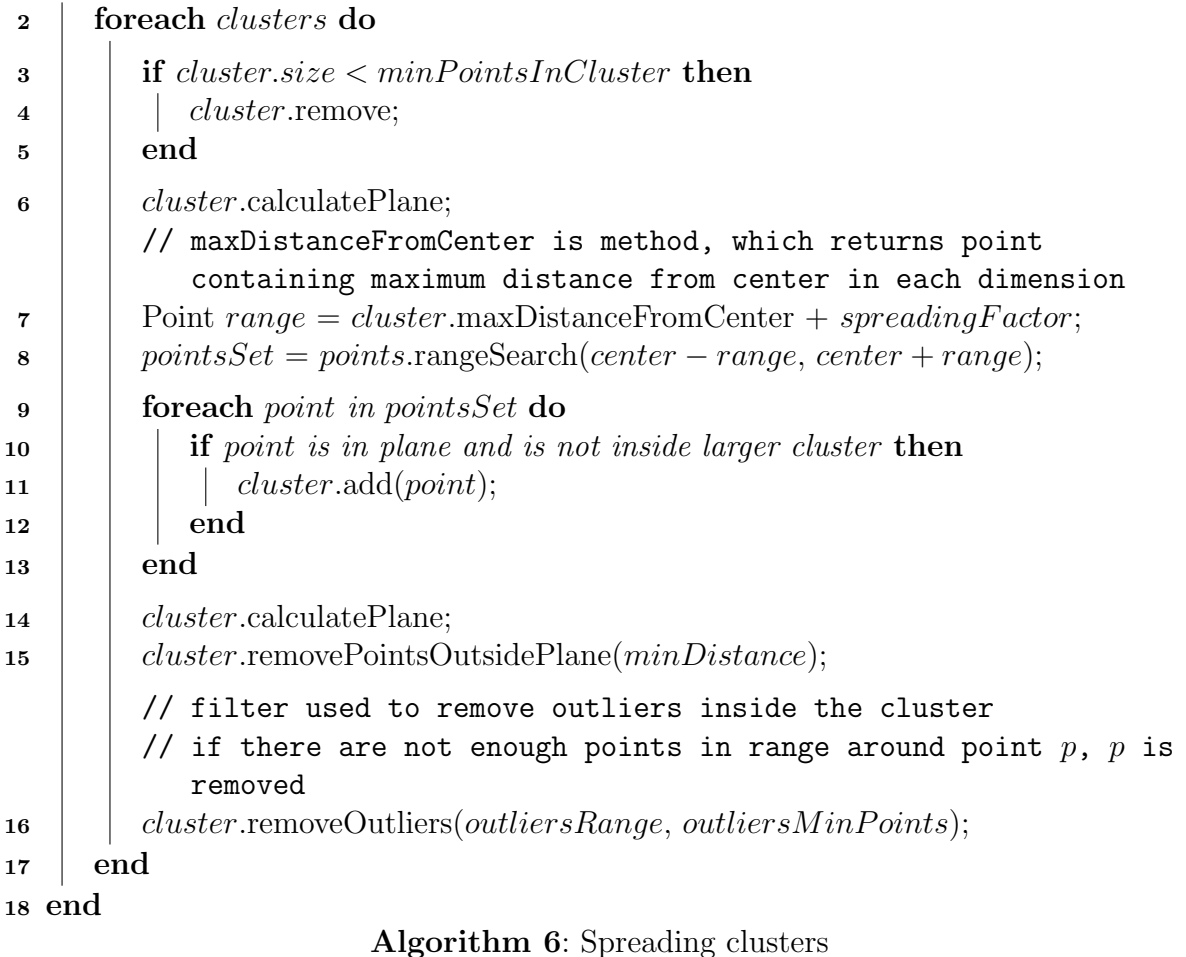

# <span id="page-26-0"></span>6 Forming polygons

### <span id="page-26-1"></span>6.1 Points to planes fitting

Despite having points in appropriate clusters and having planes equations, points do not lie exactly in the plane. It is caused by measurement noise. To find polygon borders it is useful to fit these points to the plane.

Fitting is done by replacing points with their projection on the particular plane. A projection is the closest point lying exactly in the plane.

### <span id="page-26-2"></span>6.2 Finding polygon borders

Since algorithm should recognize only simple objects, author will assume that these objects are created only from convex polygons [\[10\]](#page-38-10). It is easier to find a convex polygon than a general polygon. There exists a solution for general polygons explained in [\[11\]](#page-38-11).

Before explaining the algorithm, the method isSeeing(), which was used for border finding, has to be explained first. In 2-dimensional space method returns true or false depending on the position of tested point with respect to tested line. Position of a point is determined by the point to line distance. If distance is positive, point lies on the right side, otherwise on the left (if distance is zero, point lies exactly on the line) .

In 3-dimensional space it is similar, but method returns position of a point with respect to a plane. To construct this plane, the polygon edge and the plane normal vector are used. This process returns a plane perpendicular to polygon plane and polygon edge will lie on this plane. If tested point does not see any edge of the polygon, it means point is inside the polygon.

For polygon border finding the incremental algorithm is used as described in [\[12\]](#page-38-12). The incremental algorithm is an algorithm for computing the convex hull of a set of points. The basic idea is to add points one at a time updating the hull as algorithm proceeds.

#### <span id="page-27-0"></span>Input: points Output: polygon

### // Start with simple polygon containing only two vertices

- 1  $polygon.add(points[0]);$
- 2 polygon.add( $points[1]$ );
- <sup>3</sup> foreach point from points do
- 4 **if** point is inside polygon then
- <sup>5</sup> continue;
- $6 \text{ end}$

### // Replace all visible edges with two new edges, which connect the tested point to the remainder of the old hull

- 7 firstVisibleVertex = find first visible vertex;
- $\sim$  lastVisibleVertex = find last visible vertex;
- $\begin{array}{ll} \mathbf{9} & | & polygon.\text{removeVerticesBetween}(firstVisibleVertex, lastVisibleVertex); \end{array}$
- 10 | polygon.addVertexAfter(point,  $firstVisibleVertex$ );

<sup>11</sup> end

### Algorithm 7: Polygon border finding

# <span id="page-28-0"></span>7 Final approximation

## <span id="page-28-1"></span>7.1 Polygons vertices fitting

Due to the measurement noise and filtering algorithm the polygons vertices are not lying in the planes intersection. To improve the result, it is appropriate to snap them to these intersections. Firstly, snapping to the corner is tested and if there is no corner in specified distance from the vertex, the vertex is snapped to the nearest line. Snapping is done only if vertex is not too far from the planes intersection.

<span id="page-28-2"></span>To decide whether planes intersection or a corner exists a simple method is used. There has to be at least one point in the range search around the corner (or around the vertex to line intersection projection) in all clusters which were used to compute the corner (or line intersection).

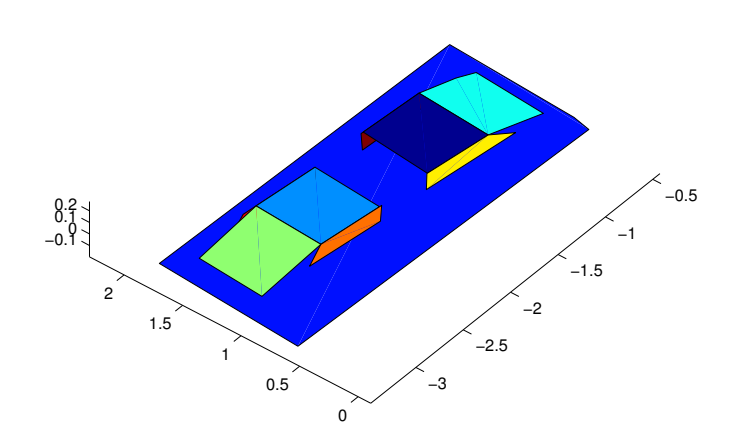

Figure 9: Result of vertices fitting process

<span id="page-29-1"></span>**Input**: polygons := set of all polygons,  $maxDistance :=$  maximum distance to fit the vertex

**Output:**  $polyqons := fitted$  polygons

```
1 foreach polygon from polygons do
```

```
2 foreach vertex from polygon.vertices do
\bullet closerCorner = find the closer corner;
4 if \text{closerCorner}. distance \text{To}(\text{vertex}) < \text{maxDistance} then
5 \mid \cdot \cdot \cdot \cdot \cdot \cdot \cdot vertex = closer Corner;
\mathbf{6} | | continue;
7 \mid end
\sim | closerInter = find the closest intersection to vertex;
9 if \text{closer} Inter.distance To(vertex) \lt{maxDistance} then
             // vertex to intersection projection
10 | vertex = closerInter.projection(vertex);
11 end
12 end
13 end
                         Algorithm 8: Polygon vertices fitting
```
## <span id="page-29-0"></span>7.2 Vertices reduction

After polygons vertices fitting, there can exist more than two points per edge. To reduce this collinear points author used an algorithm [9.](#page-29-2)

<span id="page-29-2"></span>**Input:**  $maxDistance :=$  maximum distance from line to classify points as collinear **Output:**  $polyqons := polygons$  with reduced vertices

```
1 foreach polygon from polygons do
2 foreach vertex from polygon.vertices do
3 Line l = construct line from vertex before and after vertex;
4 if l.distance To(vertex) < maxDistance then
5 | | vertex.remove;
6 \mid \cdot \cdot end
7 end
8 end
                       Algorithm 9: Vertices reduction
```
### <span id="page-30-0"></span>7.3 Triangulation

A lot of motion planning or simulation methods accept only a set of triangles in the input. The main reason is that only three vertices are needed to construct the plane and due to the rounding more than three points usually do not lie exactly on the plane.

In this case, triangulation is a process which divides polygons into triangles. Author used a Delaunay triangulation, which maximizes the minimum angle of all the angles of the triangles so they tend to avoid skinny triangles. The main condition is that a circle circumscribing any Delaunay triangle does not contain any other input point in its interior [\[13\]](#page-38-13).

<span id="page-30-1"></span>In algorithm [10](#page-31-0) was used a method to decide if a triangle meets Delaunay condition. Firstly, method calculates circumscribing circle center and radius. For any point with distance to center smaller than radius, method returns false. Otherwise, it returns true.

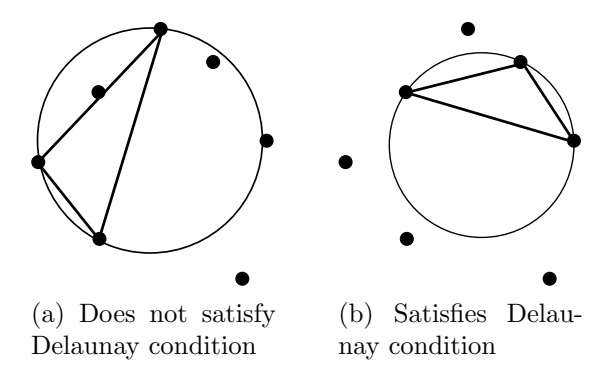

Figure 10: Triangulation example

<span id="page-30-2"></span>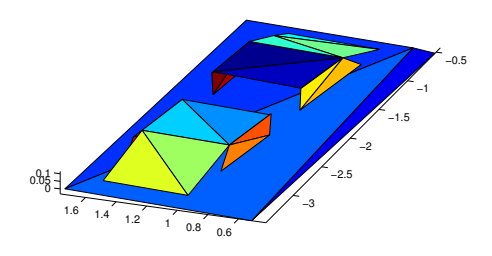

Figure 11: Result of triangulation process

<span id="page-31-0"></span>Input: vertices := polygon vertices ordered counter clockwise **Output:**  $triangles := set of triangles$ 

```
1 while vertices.size > 2 do
```

```
2 foreach vertex v in vertices do
  3 Triangle t = construct triangle from vertices v_{-1}, v and v_{+1};
                        // index -1 means vertex before v\begin{array}{c|c|c|c} \hline \textbf{4} & \textbf{1} & \textbf{if } t \textit{ meets } delaunay \textit{ condition } \textbf{then} \end{array}\mathbf{5} | | triangles.\text{pushBack}(t);\begin{array}{c|c|c|c} \hline \textbf{6} & \textbf{1} & \textbf{1} & \\mathbf{7} | | break;
  \vert | end
  9 end
10 end
```
#### Algorithm 10: Triangulation

# <span id="page-32-0"></span>8 Experimental results

In this section will be presented the results of algorithm described in sections above. To test the algorithm author used datasets collected by mobile robots in Gerstner laboratory on Czech Technical University in Prague. These datasets are displayed on figure [6a,](#page-20-2) figure [12](#page-32-1) and they are also provided on enclosed CD in folder data (these datasets will be referred to as data1 and data2).

<span id="page-32-1"></span>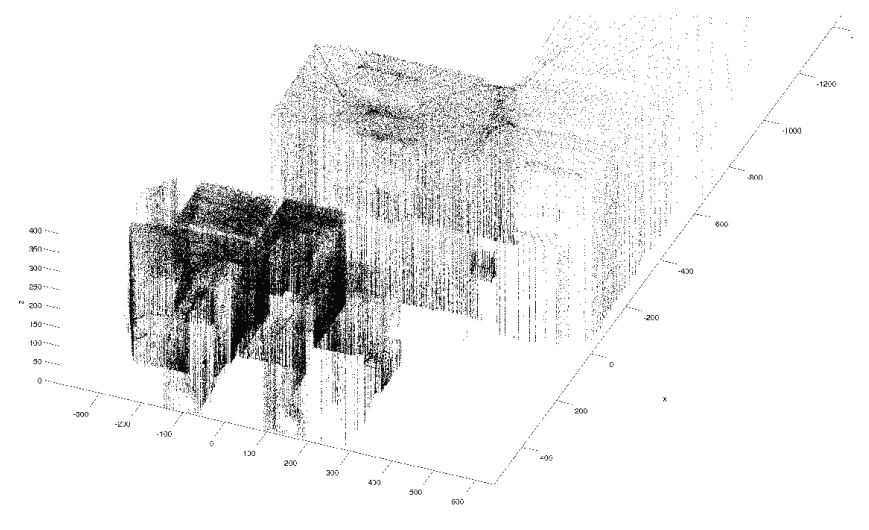

Figure 12: Dataset data2

<span id="page-32-2"></span>Importance of the filtering algorithm is shown in table [1.](#page-32-2) The number of points in each dataset is reduced to approximately 5000 points after the filtering.

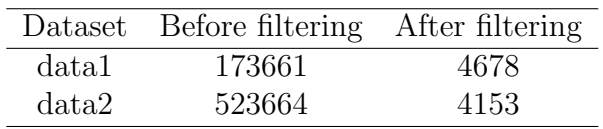

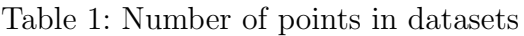

<span id="page-32-3"></span>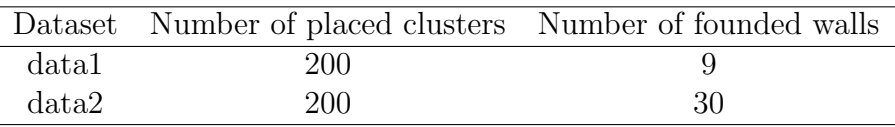

Table 2: Number of clusters

One of the most important values are numbers of found walls and triangles. In table [2](#page-32-3) and [3](#page-33-1) this information is displayed. These values can be used as approximate information

|       | Dataset Number of triangles |
|-------|-----------------------------|
| data1 | 20                          |
| data2 | 102                         |

Table 3: Number of triangles

<span id="page-33-1"></span>about time consumption in motion planning algorithm.

In figure [13](#page-33-0) and table [4](#page-33-2) can be seen running times of all parts of algorithm. All running times were measured on notebook with 3.9 GB RAM and processor Intel Core 2 Duo CPU P8400  $@ 2.26 \text{GHz} \times 2$ . The complete computation time is not only sum of partial algorithms because of input/output operations.

<span id="page-33-0"></span>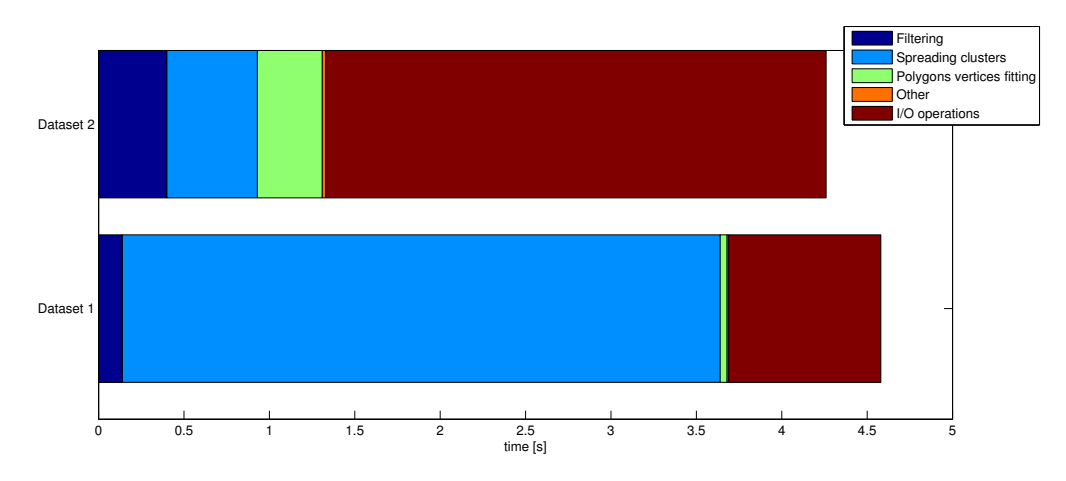

Figure 13: Algorithm time-consumption

<span id="page-33-2"></span>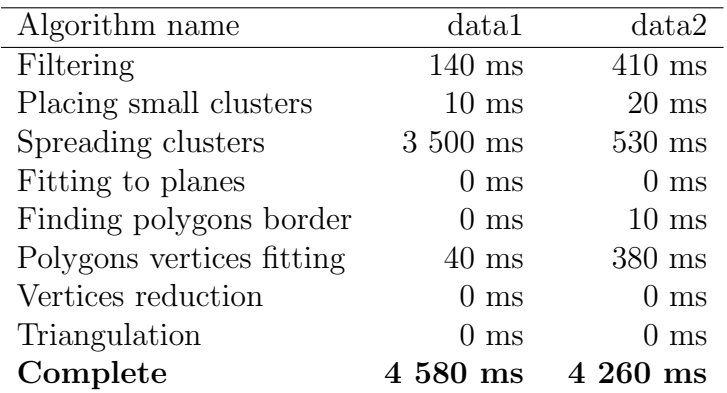

Table 4: Algorithm time-consumption

The final result for dataset data1 is shown in figure [9](#page-28-2) (before triangulation) and in

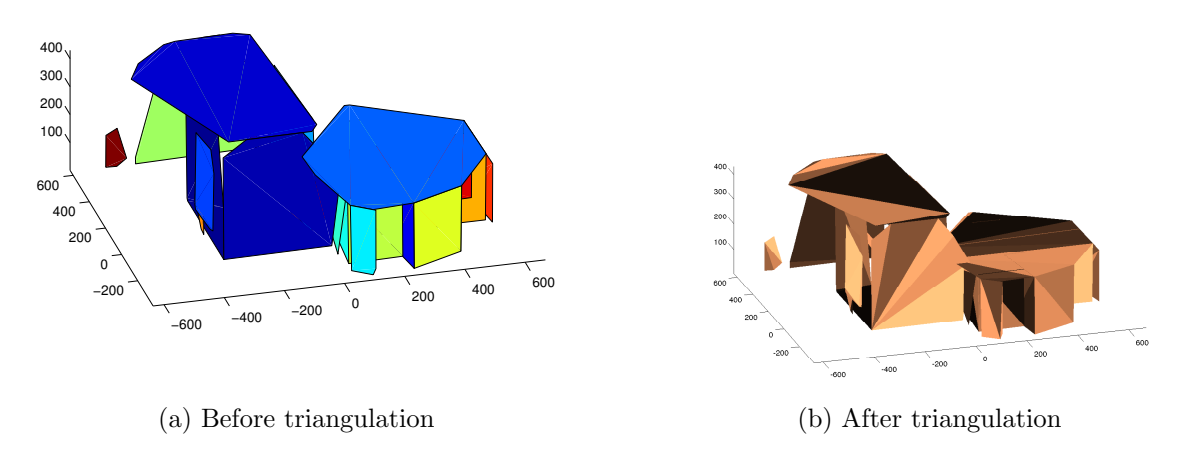

<span id="page-34-2"></span><span id="page-34-0"></span>figure [11](#page-30-2) (after triangulation). The result for data2 is shown in figure [14a](#page-34-2) and [14b.](#page-34-3)

<span id="page-34-3"></span>Figure 14: Results for dataset data2

The result for dataset data1 was also tested as environment model in simulator of Large-Scale Integrated Project Symbrion. In [\[14\]](#page-38-14) this geometrical map was compared to another two reconstructed models. The simulation on this model was significantly faster than simulation with other 3D models. Performance of the simulation is displayed in table [5.](#page-34-1) Complete results as well as simulation description and description of methods used for reconstruction is shown in [\[14\]](#page-38-14).

<span id="page-34-1"></span>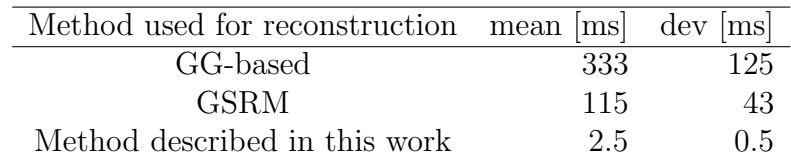

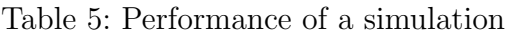

# <span id="page-35-0"></span>9 Implementation

In this section author explains the basic concept of algorithm implementation. The whole implementation can be divided into two parts computation tools and visualization tools

## <span id="page-35-1"></span>9.1 Computation tools

Author programmed computation tools in  $C_{++}$  language and followed concept of the object-oriented programming. The main intention was to create easy to use class, which can be used in many different projects. The main class is called Reconstruction and contains all the algorithms described in the sections above, as well as methods for loading and saving data from and into the file.

Example of the Reconstruction class use:

```
Reconstruction recon;
recon.loadPointsFromFile('with_floor3.txt');
float delta = recon.filterPoints(100, 10);
recon.savePointsToFile('filtered.txt');
```
Program was compiled on Linux operating system but it can also be compiled on Windows OS. For compiling it is important to have Armadillo library installed and to add -larmadillo as parameter for compiler. It is also strongly recommended to have optimization enabled when compiling programs, because Armadillo is a template library.

<span id="page-35-3"></span>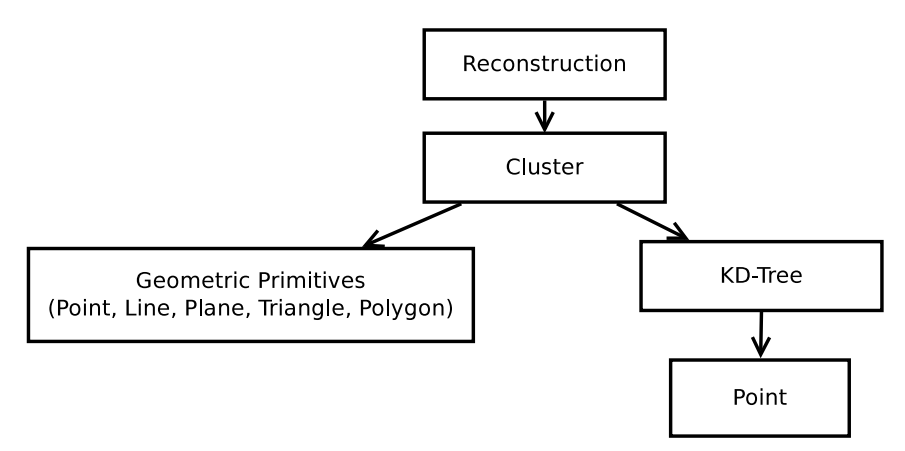

Figure 15: Class Hierarchy

## <span id="page-35-2"></span>9.2 Visualization tools

For visualization author has decided to use Matlab environment. The programmed scripts can be used to visualize data saved by the computation tools.

#### 9.2.1 Display points, polygons, triangles

The only parameter for all the functions described in this section is the name of the file where data are saved.

To visualize points, function *displayPoints* can be used. It displays non clustered points as small black points and clustered points as bigger coloured points. The points from the same cluster are coloured equally. Triangles and polygons are also distinguished by colours.

#### 9.2.2 Display process of computation

The script displayProcess can be used to visualize whole process of computation. The process of placing small clusters is shown up front, and then follow the processes of spreading and final approximation. There are two possibilities on how to visualize the process of spreading:

- in a form of point cloud,
- as polygons.

The script is set to display polygons by default but it can be changed by setting variable showPolygons to false. There are more parameters that can change process of visualization like showPlacing, pauseSpreading, etc. Complete list of parameters with their default values is on the top of the script.

## <span id="page-37-0"></span>10 Conclusion

The main goal of this bachelor thesis was to create an algorithm for detecting the walls in a point cloud measured by the mobile robot. The purpose of this algorithm was to generate a simplified model of an environment around the mobile robot for faster motion planning, faster simulation and for the memory requirements reduction. Many methods were designed for 3D object reconstruction and author explained some of them in section [2.](#page-13-0)

Because it is not efficient to operate on unfiltered data, simple filtering algorithm which provides uniformly distributed data and significantly reduces amount of points in the data sets was implemented. The filtering algorithm is simple and filtering process can fail if there are outliers far away from other points in point cloud. Due to the lack of time, the algorithm for outlier removal was not implemented. This algorithm was described in section [4.](#page-20-0)

Filtered points were clustered. The main condition for the clustering algorithm is that all the points in the cluster should lie on the same wall. The clustering algorithm is divided into two parts Placing small clusters and Spreading clusters. Both parts were explained in the section [5.](#page-22-0)

The next step was to find the borders of the walls. Author used the surface based algorithm described in [6.](#page-26-0) Now, the walls are represented by the mathematical equations but due to the measurement noise, border of the walls do not lie exactly on the planes intersections. The section [7](#page-28-0) contains description of the simple approximation algorithm which fits border to the closest corner or to the closest planes intersection.

In computer graphics it is usual to represent object by the set of triangles so author programmed an algorithm which transforms the mathematical equations of the walls into the set of triangles.

The algorithm was tested on two datasets and the results are shown in section [8.](#page-32-0) There is also time-consumption analysis for all sub-algorithms for the both datasets. For visualization were programed a few scripts for the Matlab, which are explained in section [9.](#page-35-0) Also a few words about the implementations can be found in this section.

The result of the algorithm was used for the purpose of the Large-Scale Integrated Project Symbrion to speed up simulation of robot swarm behaviour. The algorithm was also published at Mathmod 2012 - 7th Vienna International Conference on Mathematical Modelling [\[14\]](#page-38-14) and IEEE ICRA workshop on Reconfigurable Modular Robotics [\[15\]](#page-39-0).

## References

- <span id="page-38-2"></span><span id="page-38-0"></span>[1] Ing. Václav Vopěnka. Environment Model Reconstruction from a 3D Point Cloud. Bachelor Thesis, 2009.
- <span id="page-38-3"></span>[2] David J. Austin and Brenan J. Mccarragher. Geometric constraint identification and mapping for mobile robots, 2001.
- <span id="page-38-4"></span>[3] Y. Tarutoko, K. Kobayashi, and K. Watanabe. Topological map generation based on delaunay triangulation for mobile robot. In SICE-ICASE, 2006. International Joint Conference, pages 492 –496, oct. 2006.
- <span id="page-38-5"></span>[4] Jongmoo Choi and G. Medioni. Starsac: Stable random sample consensus for parameter estimation. In Computer Vision and Pattern Recognition, 2009. CVPR 2009. IEEE Conference on, pages 675 –682, june 2009.
- <span id="page-38-1"></span>[5] Wikipedia. Hough transform — Wikipedia, the free encyclopedia, 2012. [Online; accessed 16-May-2012].
- <span id="page-38-6"></span>[6] Dorit Borrmann, Jan Elseberg, Kai Lingemann, and Andreas Nüchter. The 3d hough transform for plane detection in point clouds : A review and a new accumulator design. 3D Research, 02003(2):32, 2011.
- <span id="page-38-7"></span>[7] Andrew Moore. A tutorial on kd-trees. University of Cambridge Computer Laboratory Technical Report No. 209, 1991.
- <span id="page-38-8"></span>[8] Inge Söderkvist. Using SVD for some fitting problems. University Lecture, 2009.
- <span id="page-38-9"></span>[9] Conrad Sanderson. Armadillo library, 2011. [Online; accessed 11-March-2012].
- <span id="page-38-10"></span>[10] Math Open Reference. Convex polygon definition, 1998. [Online; accessed 02-May-2012].
- <span id="page-38-11"></span>[11] M. Teichmann and M. Capps. Surface reconstruction with anisotropic density-scaled alpha shapes. In Visualization '98. Proceedings, pages 67 –72, oct. 1998.
- <span id="page-38-12"></span>[12] Tim Lambert. Incremental algorithm for computing the convex hull of points, 1998. [Online; accessed 11-March-2012].
- <span id="page-38-13"></span>[13] Wikipedia. Delaunay triangulation — Wikipedia, the free encyclopedia, 2012. [Online; accessed 11-March-2012].
- <span id="page-38-14"></span>[14] V. Vonásek, M. Kulich, T. Krajník, M. Saska, D. Fišer, V. Petrík, and L. Přeučil. Techniques for Modeling Simulation Environments for Modular Robotics. In Proccedings of International Conference on Mathematical Modelling, pages 1–6, Vienna, 2012. Vienna University of Technology.

<span id="page-39-0"></span>[15] M. Saska, V. Vonásek, M. Kulich, D. Fišer, T. Krajník, and L. Přeučil. Bringing Reality to Evolution of Modular Robots: Bio-Inspired Techniques for Building a Simulation Environment in the SYMBRION Project. In Reconfigurable Modular Robotics: Challenges of Mechatronic and Bio-Chemo-Hybrid Systems, pages 1–6, Piscataway, 2011. IEEE.

# <span id="page-40-0"></span>Appendix A Contents of the enclosed CD

bachelor thesis.pdf The PDF version of this document. data/ The folder with the used datasets. computation/ The source code used for computation. visualization/ The scripts used for visualization. results/ The folder with computed results.